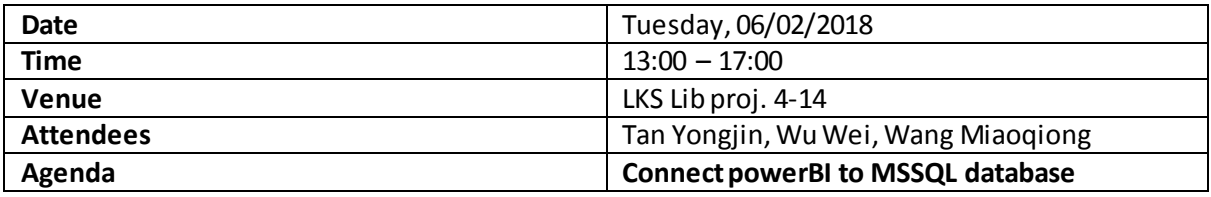

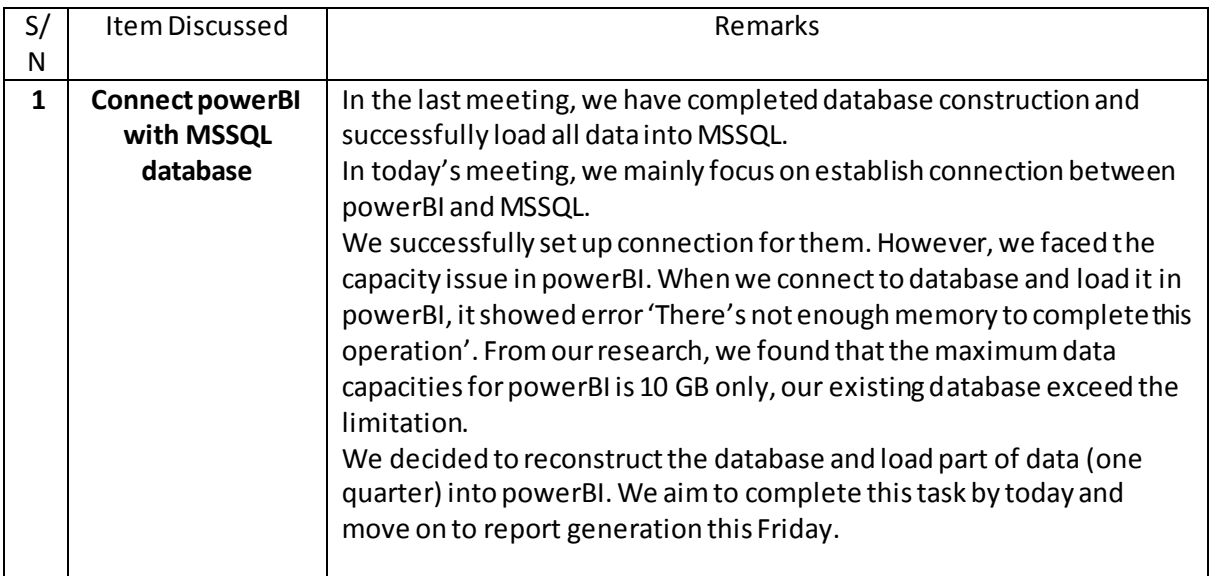

Prepared by,

Wang Miaoqiong